# ReactJS: A Modern Web Development Framework

Prateek Rawat<sup>1</sup>, Archana N. Mahajan<sup>2</sup>

<sup>1</sup>Student, Department of Computer Science and Engineering, Institute of Technology and Management Universe, Vadodara,

Gujarat

<sup>2</sup>Assistant Professor, Department of Computer Science and Engineering, Institute of Technology and Management Universe, Vadodara, Gujarat

**Abstract:- ReactJS is an open-source library that is utilized for building up the UIs explicitly for single-page applications. ReactJS empower software engineers to make immense web-application that can use data and can change after some time without reloading the page. Along these lines React has a savvy diffing calculation that it uses to just recover in its DOM hub what should be recovered while it keeps all that else with no guarantees. The utilization of reusable parts gives a simple method of building our application. The brilliant thought of React moreover makes arranging UI reliable and takes a huge weight off from programmers so they could focus on more huge limits and business reasoning. Respond likewise doesn't force a particular method to play out a specific undertaking. It gives a rich arrangement of libraries from which clients can choose to play out a specific undertaking. Lifecycle strategies and React Hooks are other significant highlights that handle the arrangement of occasions that gets called during the lifecycle of a segment. This paper presents different highlights of the ReactJS system alongside how these highlights are utilized in building applications. It additionally covers some most generally utilized conditions, their utilization, and how they can be introduced in our application.** 

*Keywords:- Components, JSX, Lifecycle methods, ReactJS, React Hooks, Routers, Virtual DOM.*

## **I. INTRODUCTION**

React [11] is a well-known open-source front-end JavaScript library created by Facebook. React is wide in style among developer communities attributable to its simplicity and straightforward however effective developing process. It is urging the formation of reusable User Interface parts, which exhibit information that progresses after some time. It expeditiously updates through rendering the precious parts to the read of every state and makes the information changes within the application.

ReactJS came and it altered the way web applications are created. In ReactJS, each component deals with its state and makes them to the UIs. With this idea of components rather than layouts in JavaScript [9], a lot of information can without much of a stretch be passed to the application and along these lines helps in keeping the state out of the DOM. In any case, React isn't an MVC structure as Angular seems to be. It is served as a chief library. That is, ReactJS does exclude state administrators, switches, and API directors in the central library. It might resemble an impediment for React

engineers, yet this is simply the best in making a site as code is straightforward with all parts and different things. What makes react so beneficial for building UIs is that data is either gotten from a section's parent component, or it's contained in the portion itself.

The purpose of the paper is to carry out in-depth research of the ReactJS library based on JavaScript. The fundamental concepts, characteristics, features, development processes, architecture, and some dependencies will be covered in this research paper. The aim is to supply a solid understanding of the ReactJS library.

# **II. CREATING A REACT APPLICATION**

React can be installed [1] on various platforms like MAC OS, MS WINDOW, or UNIX. Before installing React, you need to have NODE and NPM preinstalled on your computer. The two ways using which you can include react in your application are mentioned below –

## *A. Automatic installation of ReactJS:*

The programmed process should be utilized when we need to make another application in React. Instructions -

npm install -g create-react-app create-react-app my-app cd my-app npm start

## *B. Manual installation of ReactJS:*

The manual establishment cycle should be utilized when we need to utilize react in our current application. Requirements: Webpack-- It is a bundler, with the assistance of this we can compose measured code and it makes a heap of the apparent multitude of modules, which expands the exhibition of our application. Babel-- It is a compiler that assists with running present-day JavaScript (Like ES6) code in the more seasoned program. In the wake of introducing Webpack and Babel, we need to install the react and reactdom module.

## Instructions -

npm install react react-dom –save

After these installations, we can make components and render them also.

## **III. FEATURES**

## *C. Declarative*

React makes an intelligent and dynamic UI for sites and portable applications. Make basic perspectives for each state in your application, and React will effectively refresh and deliver the perfect parts when your information changes. Definitive perspectives make your code more discernible and simpler to debug.

# *D. Short and Easy Learning Curve*

The straightforward and non-complex nature of ReactJS enables one to quickly get settled with the structure. React is involved in numerous solid highlights. Comprehensibility is probably the best quality of React. It is effectively comprehensible even to the individuals who are new to it. While different systems require learning numerous ideas about the structure itself, disregarding the language basics, React does unquestionably the inverse. So starting levels of ability in the structure can without a doubt be refined without any deterrents or complexities.

# *E. One-way Data Binding*

ReactJS is featured with one-way unidirectional data flow between the states and layers in an application [2]. This means data can flow in a single direction between the application states and layers. On the other hand, in two-way data binding like Angular [6], if a model is changed, the view will also change and vice versa. The advantages of single direction information restricting give you better control all through the application. In the event that the information stream is toward another path, at that point, it requires extra highlights. It is on the grounds that components should be unchanging and the information inside them can't be changed. Comparable style of information restricting is given by Flux in ReactJS, which is an option in contrast to the normal model view controller (MVC).

# *F. JSX*

JSX can best be considered as an increased language structure that eagerly takes after HTML [8]. It is basically similar to a blend of JavaScript and XML. JSX makes making React sections, the structure squares of React UIs. It lets you determine the DOM components before the components directly within JavaScript records. This implies the rationale behind the parts and the visuals are across the board place. This is such a good thought when different structures are assuming lines to position them. JSX is without a doubt extraordinary compared to other ReactJS highlights.

# *G. Virtual DOM*

The special way of composing code in React has been made conceivable as a result of Virtual DOM(Virtual Document Object Model) [10]. Prior to the appearance of Virtual DOM in JavaScript structures, it was wasteful to perform DOM activities, for the presentation as well as for the designers. The working of virtual DOM is fundamental. At the point when a component is delivered once more, React replaces it with its past portrayal and updates the genuine hubs of the DOM which have changed. This cycle of supplanting is called compromise. Accordingly, in this cycle, React chooses

its productivity to make DOM hubs, refreshing existing DOM, or pulverizing the past one and making the upgraded one. This gives a tremendous lift to the show of use, fundamentally when countless data changes are to be made.

# *H. Performance*

ReactJS is known to be an incredible performer [2]. This component improves it much than different structures out there today. The purpose of this is that it deals with a virtual DOM. The DOM [10] is a cross-stage and programming API that manages HTML, XML, or XHTML. The DOM exists all together in memory. Because of this, when we make a component, we didn't compose it straightforwardly to the DOM. All things being equal, we are composing virtual parts that will transform into the DOM prompting smoother and quicker execution.

# **IV. NPM PACKAGES FOR REACT**

NPM (Node Package Manager) [17] is a package manager for node. It assists with introducing different packages and settling their different conditions. Utilizing npm packages in your venture can diminish the measure of time expected to accomplish the errand. The absolute most broadly utilized npm bundles are referenced beneath –

## *I. React Router*

It is a tool that permits you to deal with routes in a web application, utilizing dynamic directing [16]. Dynamic routing happens as the application is rendering on your machine, dissimilar to the old directing design where the directing is taken care of in an arrangement outside of a running application. It gives diverse steering components as indicated by the requirements of the application and stage.

# Installation – **npm install –save react-router-dom**

## *J. Create React App*

It is a CLI (Command Line Interface) tool that doesn't require any building configuration [15]. So it gives ReactJS engineers an extraordinary head start when dealing with React ventures as it empowers the designers to produce their own standards. The instrument collects the parts and records expected to construct, test, and dispatch an application. Thusly, it radically lessens the time and exertion put resources into the advancement cycle. One can start the application building measure by essentially running a solitary order and no more complexities are involved*.*

# Installation – **npm install create-react-app –g**

## *K. React Redux*

Redux [15] is a free library that is utilized with any UI layer or system, including the most striking React, Angular, Vue, Ember, and vanilla JS structures. Notwithstanding the way that Redux and React are consistently used together, they are independent of each other from different perspectives. Being the power Redux UI limiting library for React, if you are using Redux and React together, you should similarly use React-Redux to tie these two libraries. React Redux executes numerous presentation enhancements inside so your

component just re-renders when it needs to. The React-Redux interface work produces a "container" that functions as a wrapper component and is capable to deal with the way toward cooperating with the store for you. That way, your components can deal with different undertakings, regardless of whether it be gathering other information, or simply showing a piece of the UI. Additionally, interface abstracts away the subject of which store is being utilized, making your components more reusable.

# Installation – **npm install –save react-redux**

# *L. Material UI*

Material Design [7] is a language of plan that was presented by Google in 2014 for making complex, responsive, and portable applications. To invoke material design in a React web-application, we have to install the Material UI library in the application. This will provide us with a bunch of parts that we can use in building our application. We can likewise customize the subject and components of the Material UI library. The elements of Material UI are autonomous in nature and solely implement the design they have to display. This leads to performance enhancements in the applications. In addition to that, it has very strong community support.

### Installation – **npm install –save @material-ui/core**

### *M. React Bootstrap*

React Bootstrap [16] is a Bootstrap library-based UI toolbox. It gives React Developers more power over reusing and coordinating UI segments. The library is natural to utilize in light of the Bootstrap topics and template. Subsequently, designers can code rapidly and all the more profitably with the assistance of reusable coding strategies. With the assistance of the Bootstrap template, react-bootstrap works consummately with the entirety of the bootstrap subjects which we like to utilize. The plan and the capacity of each component are constrained by the React part. Remembering accommodations, every component is executed.

## Installation – **npm install –save react-bootstrap bootstrap**

#### *N. Axios*

Axios [3] [13] is a library that causes us to make HTTP requests to outside assets. In our React applications, we regularly need to recover information from outside APIs so it tends to be shown on our website pages. Axios is intended to deal with HTTP requests and responses. It's used more often than fetch because it has a larger set of features and it supports older browsers. Axios manages react utilizing Promises, so it's smoothed out and simple to use in our code. Axios utilizes techniques like get() and post() that perform http GET and POST demands for recovering or making assets.

## Installation – **npm install ---save axios**

## **V. LITERATURE SURVEY**

ReactJS is a popular open-source JavaScript library and is used as a base in the development of [single-page](https://en.wikipedia.org/wiki/Single-page_application) or mobile applications. However, React is simply involved with rendering knowledge to the DOM, so making React applications sometimes need the employment of extra libraries for state management and routing. Flux [5] is another sort of engineering that Facebook utilizes when it works with React. React just works with the View layer, which implies you have just the V in the MVC (Model-View-Controller) design [2]. Flux is the design answerable for making information layers in JavaScript applications and building customer side web applications. Flux supplements Reacts Composable view components through its unidirectional information stream. React gives you the layout language and a couple of function hooks to deliver HTML [9]. You can likewise say that Flux is all the more an example than a framework and it has four fundamental components: Dispatcher, Stores, Views (React parts), and Action. Flux follows the idea of a unidirectional information stream making it a lot simpler to focus in on where the mistake lies. The data experiences a severe pipeline through your application. React and Flux are the most well-known systems that follow the idea of the unidirectional data stream.

Lifecycle Methods [4] - Each part in React encounters a lifecycle of occasions. Along these lines, React Lifecycle systems are the plan of exercises, which happen between the start and end of a React component. Each component in react experiences a lifecycle of actions—mounting, update, and unmount. The render() technique helps with giving fragments to the UI, during the reviving and mounting of your part. In case there is nothing to convey for the section, a render() will reestablish an invalid. The componentDidMount() is another lifecycle method that is viewed as when a section is mounted and arranged. If you need data from a far endpoint, by then, componentDidMount() is used to start API Calls. Reviving of DOM in light of prop or state changes is the fundamental circumstance where the componentDidUpdate() lifecycle method is utilized. Before the component is unmounted and hurt, componentWillUnmount() strategy must be called, to dispose of any exercises. Changing the state of the component is unthinkable in this technique. Disposing of timers, stores, and stopping API calls are the activities drawn in with this technique. Right when you would favor not to React to convey your prop or state changes, shouldComponentUpdate() lifecycle method can be used. In this technique, the component of course delivers once more. This strategy is utilized uncommon and uniquely for explicit execution changes. The getSnapshotBeforeUpdate() is another lifecycle technique introduced starting late, that can be used instead of componentWillUpdate().This procedure is called preceding invigorating the DOM. The restored, a motivator from getSnapshotBeforeUpdate() is utilized to componentDidUpdate(). This system is rarely used or not used.

React Hooks [12] – React Hooks came out as a part of the newly introduced version of React 16.8. Before then, the only way to add states to the component was by using classes.

But with the transition from the class to functional components, hooks allowed us to use state and other features within the functional components. Some of the foremost normally used hooks are useState, useEffect, useContext, useReducer, useCallback, useRef, and useMemo. Before hooks, React did not have a basic way of extracting and

sharing non-visual logic and from that limitation came other patterns like HOCs (Higher Order Components) or Render props to solve a problem. The ability to create custom hooks allows us to extract stateful logic to a simple JavaScript function.

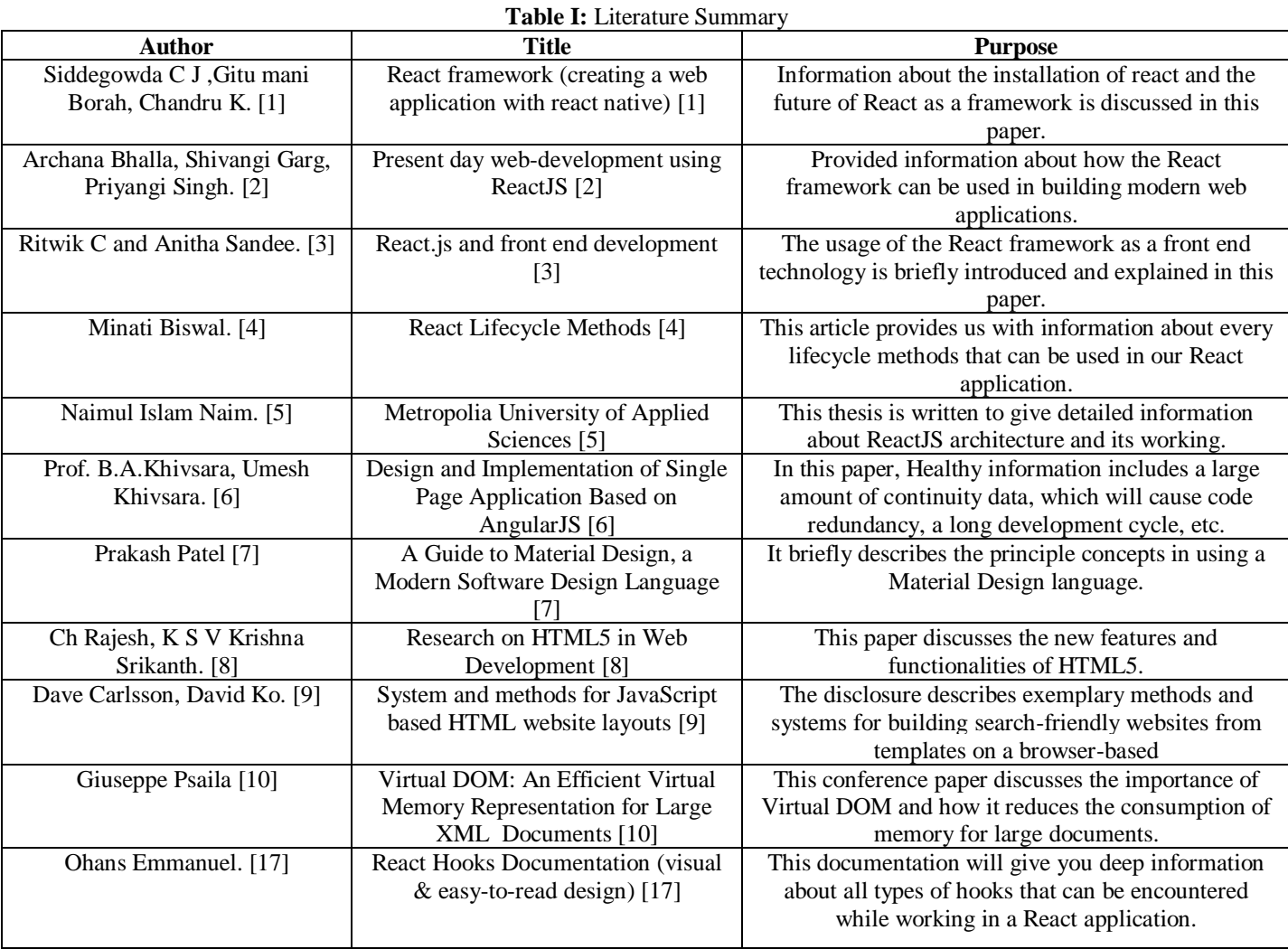

# **VI. CONCLUSION**

Reactjs framework can be used for building beautiful User Interfaces by implementing some core JavaScript features. It is easy to use and implement as it provides us with a mark-up syntax that is closely related to HTML [8]. Virtual DOM is the most important features which prevents reloading of a page and increases the overall efficiency of our application. As our application is built over JavaScript, it also provides us with a package manager called NPM, which provides an easier way of installing external dependencies. To alter the lifecycle of our class components, React provides us with lifecycle methods. React Hooks also provides us with the same functionalities but is build for our functional components. React is one of the most widely used frameworks that is being used by many developers for building applications or interfaces. Thus the demand for this framework and its functionalities will definitely grow in the near future. React is that library assisting companies achieve to achieve

their goals, fortifying its relevance in the market for a longer time to come.

## **REFERENCES**

- [1]. Siddegowda C J, Gitu mani Borah, Chandru KA, "React framework (creating a web application with react native)," International Journal of Recent Trends in Engineering & Research (IJRTER) vol. 04, Issue 03, March 2018.
- [2]. Archana Bhalla, Shivangi Garg, Priyangi Singh, "Present day web-development using reactjs," Volume: 07 Issue: 05, May 2020
- [3]. Ritwik C and Anitha Sandeep, "React.js and front end development," IRJET Volume: 07 Issue: 04, Apr 2020.
- [4]. Minati Biswal, "React lifecycle methods," Researchgate Article, December 2019.
- [5]. Naimul Islam Naim, "ReactJS: An Open Source JavaScript Library for Front-end Development,".

- [6]. Prof. B.A.Khivsara, Umesh Khivsara, "Design and Implementation of Single Page Application Based on AngularJS," 6th International Conference on Recent Trends in Engineering & Technology (ICRTET - 2018).
- [7]. Prakash Patel, "A Guide to Material Design, a Modern Software Design Language,", Research Gate.
- [8]. Ch Rajesh, K S V Krishna Srikanth, "Research on HTML5 in Web Development", International Journal of Computer Science and Information Technologies, Vol. 5 (2), 2014, 2408-2412.
- [9]. Dave Carlsson, David Ko, "System and methods for JavaScript based HTML website layouts," US 8,959.427 B1.
- [10]. Giuseppe Psaila, "Virtual DOM: An Efficient Virtual Memory Representation for Large XML Documents".
- [11]. Wikipedia.org,'React (JavaScript Library)'.Accessible: https://en.wikipedia.org/wiki/React\_(JavaScript\_lib rary).
- [12]. ReactJS.org.' ReactJS official'. [Online].
- [13]. How to use axios with React(2018).
- [14]. React-redux.js.org, "React Redux Official React binding for React".
- [15]. Krunal Shah, "Top 14 React Libraries you must try in 2020".
- [16]. https://www.npmjs.com/, "NPM official site".
- [17]. Ohans Emmanauel, "React documentation (visual & easy-to-read design.